🖀 : 0191 3778377

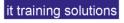

# **SharePoint Editor**

Duration : 1 day

## **Course Overview**

This course is designed to familiarise the SharePoint Site user with the basics of its operation. In addition, creation of simple content types and Office integration are covered.

# **Course Content**

#### **Introducing SharePoint Features**

Sites, Libraries, Lists, Users and Pages

## **Customising Lists and Libraries**

Adding new Columns to a List Column types and settings Editing List or Library Properties Creating and Applying List and Library Views Customising and defaulting Views

#### **Automation**

Alerts and Reminders Setting Rules for Lists Automation from Power Automate

#### **MS Forms**

Linking Modern Lists to MS Forms Using Forms for Surveys

#### **Office Integration**

Excel Lists – Publishing and synchronising SharePoint & Excel SharePoint & MS Teams – future collaboration

### **Personalising your Pages**

Personal and Shared Page views Editing Pages Customising a free form Web Page\* or Information page Customising the Modern Site Page Modern Web Parts and Page Editing techniques Adding Web Parts from Web Part Galleries\* Adding App Web parts for site elements Inserting other Web Parts Linking to Pages and building cascading Menus

#### **Customising SharePoint Sites and Pages**

Customising the Home Web Part Page of the site Viewing and changing Site Information Viewing Site Settings as an Editor